## Set Responsible Practices and Strong Corporate Values with ESG

By integrating Environmental, Social, & Governance (ESG) best practices, businesses not only navigate the complexities of modern expectations but also future-proof themselves by contributing to a sustainable and responsible global ecosystem.

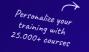

| nee | cons | uttati |  |
|-----|------|--------|--|
|     |      |        |  |
| -   |      |        |  |
|     |      |        |  |

Learn about eloomi

ng Industry

## **ENVIRONMENTAL**

- Environmental, Social, & Governance (ESG)
  Awareness for Employees
- Adopting a Green Lifestyle
- Clean, Green Energy Choices
- Industry and Business Processes
- Product Selection
- ✓ Waste Reduction
- ✔ Home Office: Greener Spaces

## GOVERNMENTAL

- Corporate Governance
- Corporate Social Responsibility
- Protection of Company Information
- Avoiding Conflicts of Interest
- Business Ethics
- Antitrust
- Privacy and Information Security
- Anti-bribery
- Reporting & Whistleblower Protection

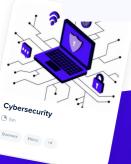

Expert insights, no strings attached. Sign up for a free, personalised consultation with our content experts to discuss your training goals, address questions, and create a course library that will fit your needs.

Free consultation

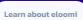

 Mental Health Awareness and Stress in the Workplace

- Promoting Safety and Security at Work
- Business Travel and Security
- Home Office: Safety Awareness
- Preventing Harassment and Promoting Respect
- Promoting Diversity and Avoiding Discrimination
- Cybersecurity

SOCIAL

 Promoting Safety and Security at Work (short)

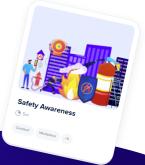

<sub>an</sub>, Green Energy Choice

Workplace 14

Learn about e

elcomi